# **PROGRAMMATION STEP 7 TP1**

#### **Exercices sur les fonctions logiques**

*La structure à mettre en place est la suivante :* 

 *Exercice 1 : OB1 -> FC1. Exercice 2 : OB1 -> FC1 + FC2. Exercice 3 : OB1 -> FC1+FC2+FC3. Exercice 4 : OB1 -> FC1+FC2+FC3+FC4. Exercice 5 : OB1 -> FC1+FC2+FC3+FC4+FC5. ( Structure à imprimer )*

#### **Exercice N°1**

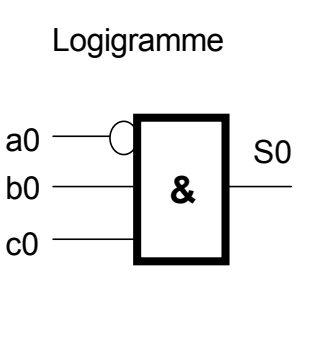

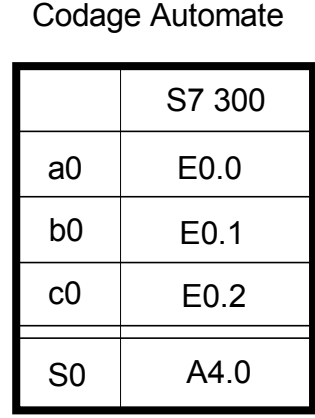

- *Créer le bloc FC1.*
- *Etablir le programme dans le bloc FC1.*
- *Appeler inconditionnellement le bloc FC1 dans le bloc OB1.*
- *Tester le fonctionnement dans la table d'animation Exercice 1*.

#### Equation

$$
S2 = a2 \cdot (b2 \cdot c2 \cdot d2 + e2 (f2 + g2)) \qquad a2 \qquad E1.0
$$

- *Créer le bloc FC3.*
- *Etablir le programme dans le bloc FC3.*
- *Ajouter l'appel inconditionnel du bloc FC3 dans le bloc OB1.*
- *Tester le fonctionnement dans la table d'animation* **Exercice 3***.*

#### **Exercice N°2**

# Logigramme a1 b1  $c<sub>1</sub>$ S1  $\geqslant$ 1

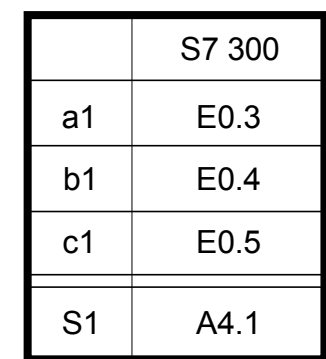

Codage Automate

- *Créer le bloc FC2.*
- *Etablir le programme dans le bloc FC2.*
- *Ajouter l'appel inconditionnel du bloc FC2 dans le bloc OB1.*
- *Tester le fonctionnement dans la table d'animation Exercice 2.*

## **Exercice N°3** Codage Automate

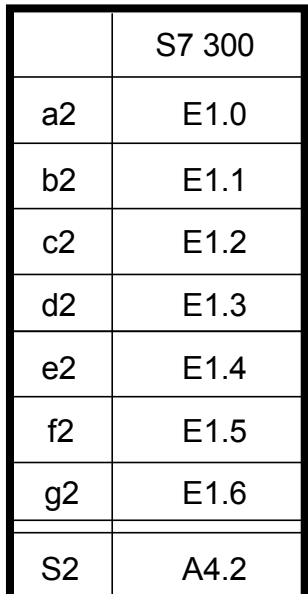

# **PROGRAMMATION STEP 7 TP1**

#### **Exercice 4**

*On dispose de deux instructions pour réaliser une* **fonction mémoire à mise à un prioritaire***.*

- Opérateur de mise à un : **S** ( Set ) s'applique aux opérandes **E**, A, M
	-
- Opérateur de mise à zéro : **R** ( Reset ) " "

*La mise zéro prioritaire ou la mise à un prioritaire est réalisée par l'ordre d'écriture des instructions.*

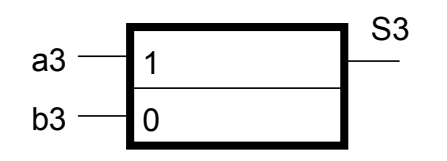

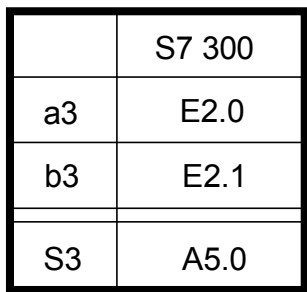

Codage Automate

- *Créer le bloc FC4.*
- *Etablir le programme dans le bloc FC4.*
- *Ajouter l'appel inconditionnel du bloc FC4 dans le bloc OB1.*
- *Tester le fonctionnement dans la table d'animation Exercice 4.*

# **PROGRAMMATION STEP 7 TP1**

#### **Exercice N°5**

## **Test Vérin C**

## **Rédiger le programme permettant de contrôler la rentrée et la sortie du vérin C**

L'action sur dcy permet la rentrée ou la sortie du vérin en fonction de sa dernière position.

### **Schéma pneumatique :**

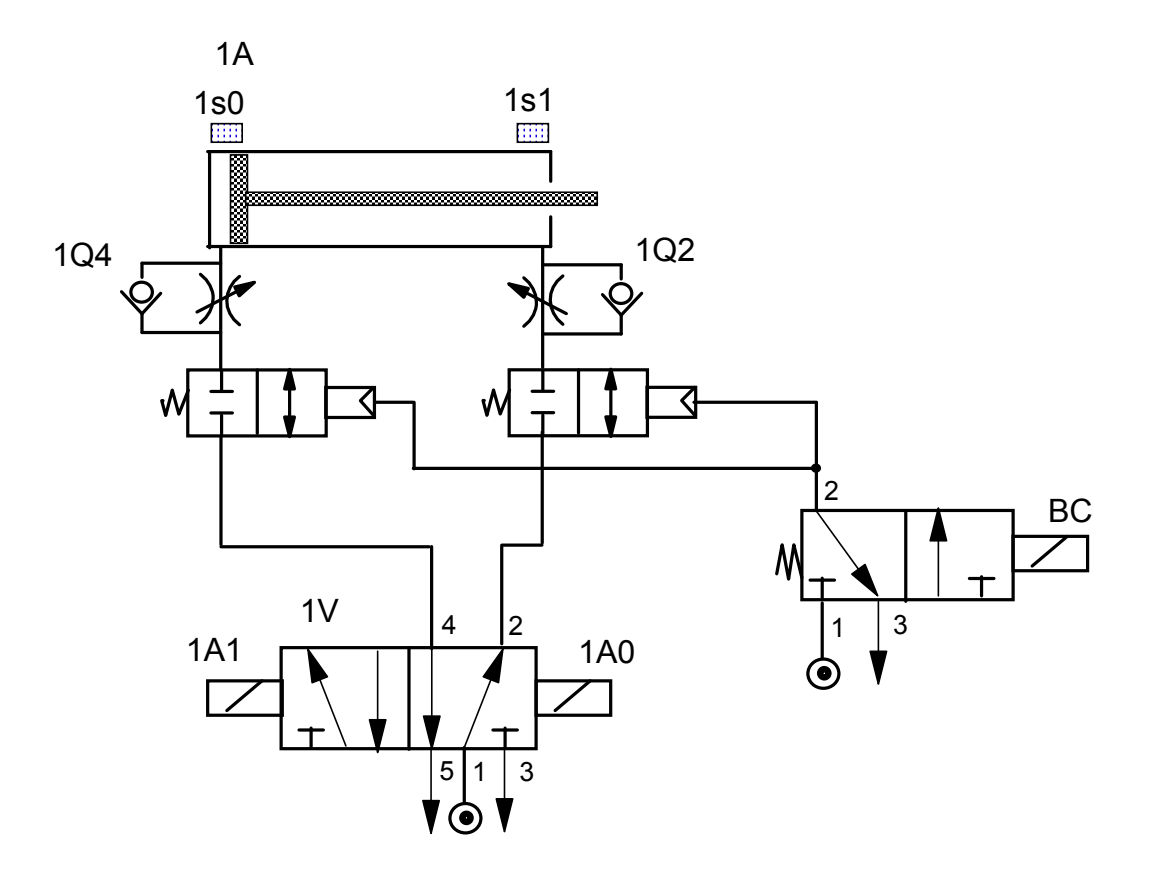

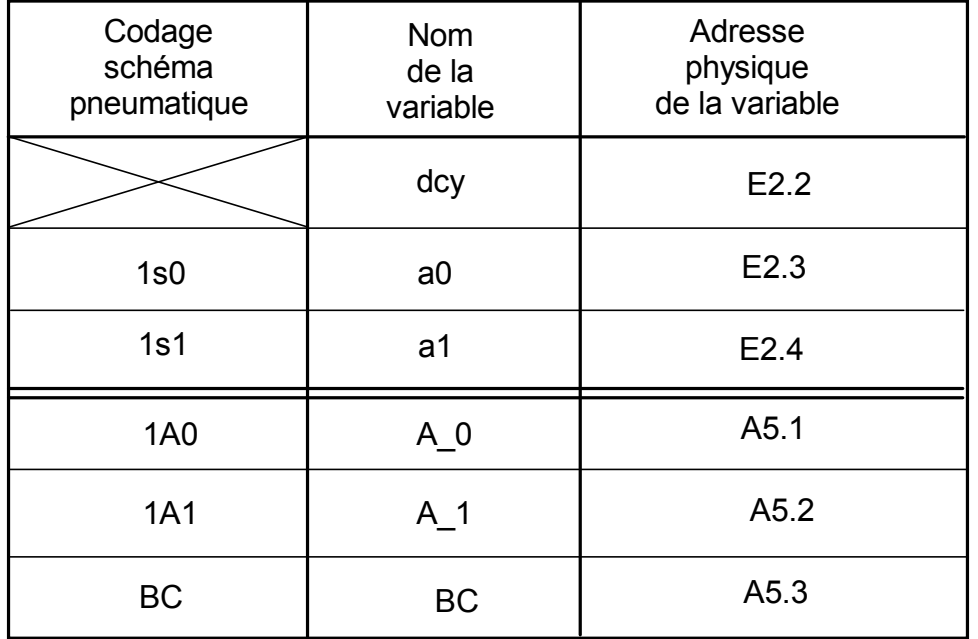

#### **Test Vérin C**

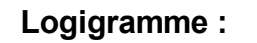

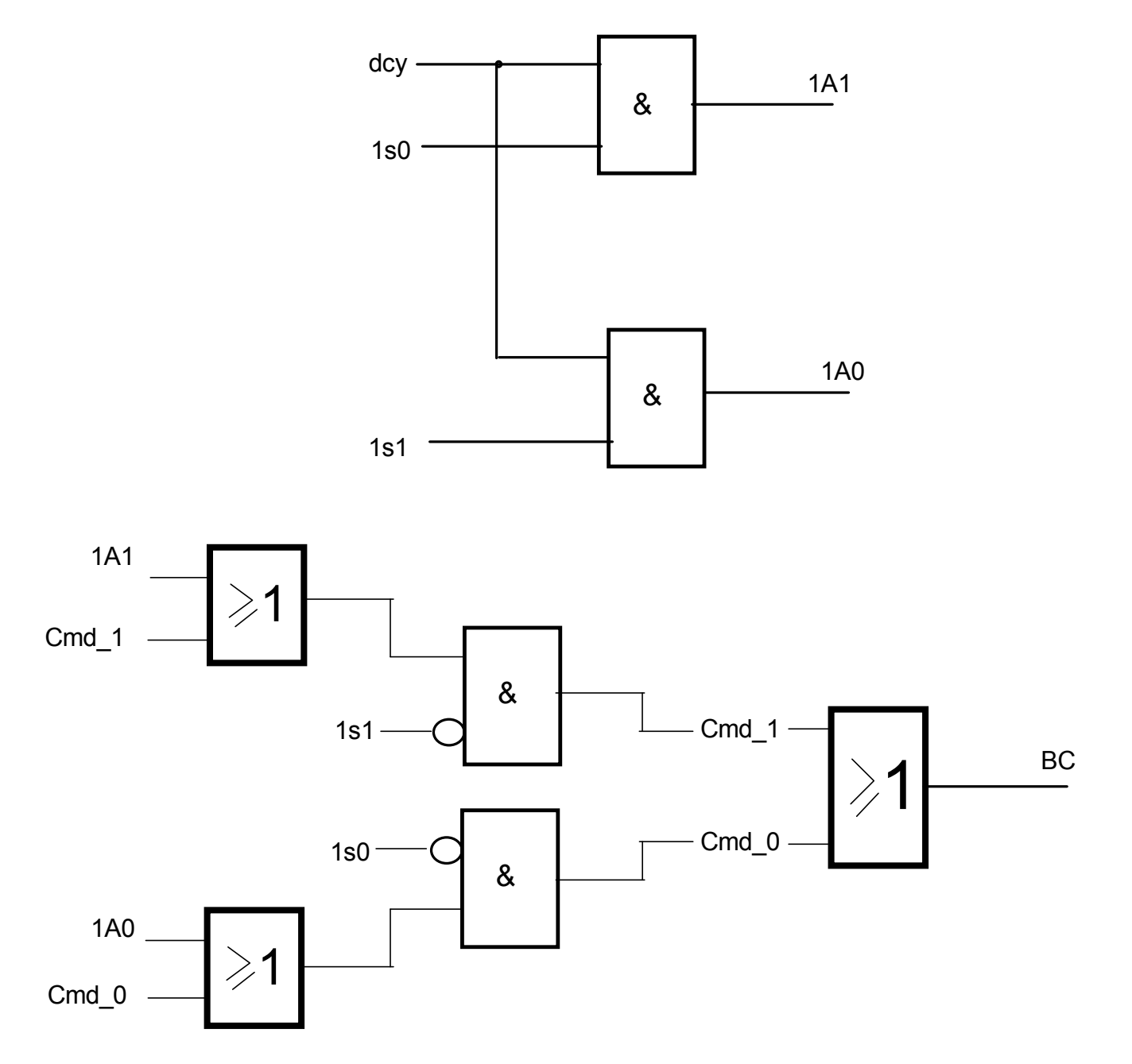

#### **Remarque : Cmd\_0 et Cmd\_1 sont des variables internes.**

- *Créer le bloc FC5.*
- *Etablir le programme dans le bloc FC5.*
- *Ajouter l'appel inconditionnel du bloc FC5 dans le bloc OB1.*
- *Tester le fonctionnement dans la table d'animation Exercice 5.*